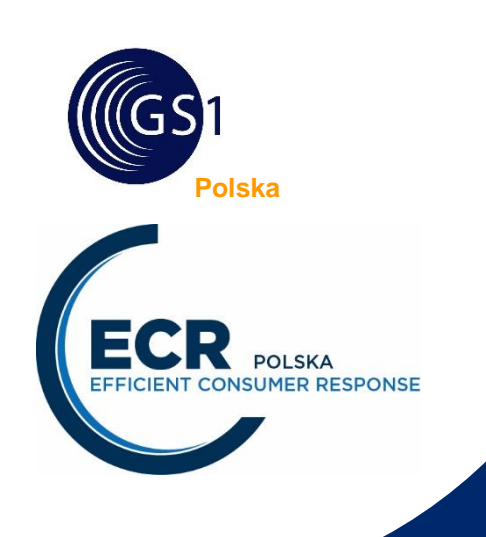

# **KOMUNIKAT ORDERS EANCOM97/EDIFACT D.96A**

*Wydanie 6.6, Luty 2023*

# przyjęty przez Grupę Roboczą EDI przy ECR Polska

*Dokument zawiera tylko te segmenty i elementy danych, które zostały uzgodnione przez członków Grupy Roboczej EDI przy ECR Polska i będą przez nich stosowane i wymagane od partnerów handlowych w wymianie EDI.* 

*Dokument jest zgodny ze standardem komunikatu ORDERS EANCOM/EDIFACT.*

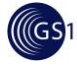

# **Podsumowanie**

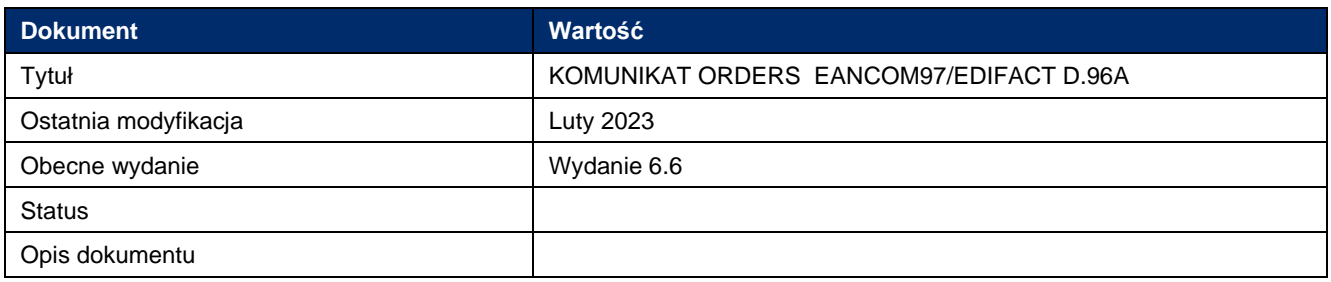

# **Lista zmian**

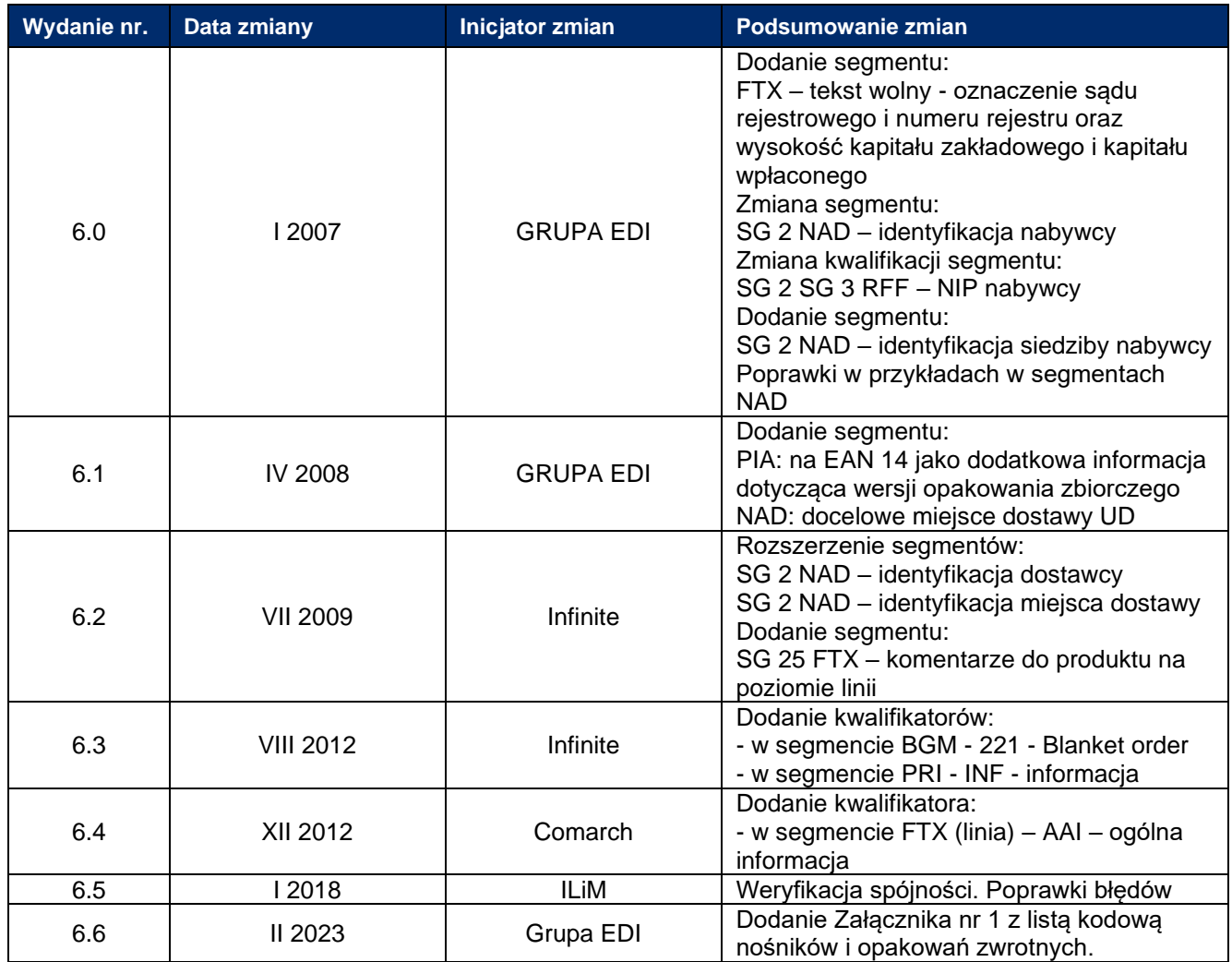

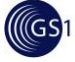

# **Ważne uwagi**

# **Ważne: ZASADA SEGMENTU TAX**

Aby zmniejszyć ilość powtarzanych danych w dokumentach grupa robocza EDI ustaliła regułę biznesową dotyczącą segmentów TAX. Zgodnie z tą regułą przesłanie stawki podatkowej i kwalifikatora mówiącego o zwolnieniu jest nieprawidłowe:

Przykłady **poprawnych** segmentów:

TAX+7+VAT +++:::23+S' TAX+7+VAT +++:::8+S' TAX+7+VAT +++:::5+S' TAX+7+VAT +++:::0+S' TAX+7+VAT ++++E' (zwolnienie z podatku)

Przykłady **niepoprawnych** segmentów (zawierają stawkę i kwalifikator zwolnienia) : TAX+7+VAT +++:::23+E' TAX+7+VAT +++:::8+E' TAX+7+VAT +++:::5+E' TAX+7+VAT +++:::0+E'

# **Disclaimer**

Whilst every effort has been made to ensure that the guidelines to use the GS1 standards contained in the document are correct, GS1 and any other party involved in the creation of the document HEREBY STATE that the document is provided without warranty, either expressed or implied, of accuracy or fitness for purpose, AND HEREBY DISCLAIM any liability, direct or indirect, for damages or loss relating to the use of the document. The document may be modified, subject to developments in technology, changes to the standards, or new legal requirements. Several products and company names mentioned herein may be trademarks and/or registered trademarks of their respective companies.

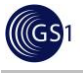

# **Spis treści**

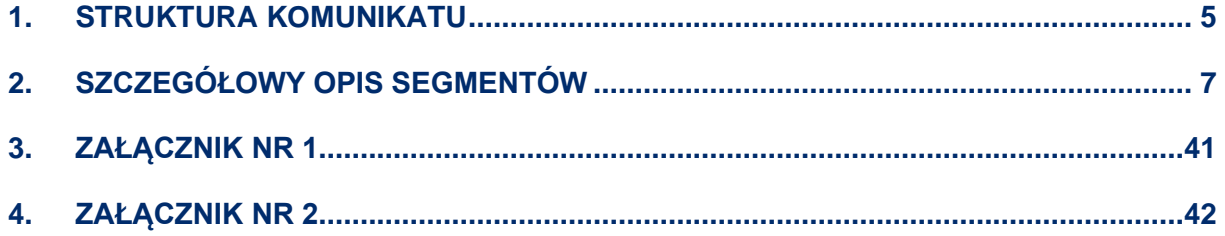

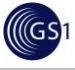

# <span id="page-4-0"></span>**1. STRUKTURA KOMUNIKATU**

Początek komunikatu

**UNH – nagłówek komunikatu BGM – początek komunikatu DTM – data dokumentu** DTM – żądana data dostawy FTX – tekst wolny **FTX – tekst wolny - oznaczenie sądu rejestrowego i numeru rejestru oraz wysokość kapitału zakładowego i kapitału wpłaconego**

SG1 RFF – numer referencyjny przydzielony przez nadawcę komunikatu SG1 DTM – data odnośnika

#### **SG2 NAD – identyfikacja dostawcy**

SG2 FII – numer konta dostawcy SG2 SG3 RFF – NIP dostawcy SG2 SG3 RFF – dodatkowa identyfikacja dostawcy

#### **SG2 NAD – identyfikacja nabywcy**

SG2 FII – numer konta nabywcy **SG2 SG3 RFF – NIP nabywcy** SG2 SG5 CTA– Informacja kontaktowa

#### **SG2 NAD – identyfikacja siedziby nabywcy**

SG2 NAD – identyfikacja miejsca dostawy SG2 NAD – identyfikacja miejsca wysyłki towarów SG2 NAD – identyfikacja ostatecznego odbiorcy towarów SG7 CUX – identyfikacja waluty SG9 TDT – szczegóły transportu

Część szczegółowa

#### **SG25 LIN – identyfikacja pozycji zamówienia**

SG25 PIA – dodatkowa identyfikacja pozycji

SG25 IMD – opis słowny

**SG25 QTY – ilość zamawiana** 

SG25 QTY – liczba jednostek konsumenckich w jednostce handlowej

SG25 FTX – komentarze do produktu na poziomie linii

SG25 SG28 PRI – cena jednostkowa netto pozycji towarowej

SG25 SG29 RFF – odnośnik (numer promocji)

SG25 SG30 PAC – szczegóły opakowania

Zakończenie

#### **UNS – separator**

- **CNT – liczba segmentów LIN**
- CNT suma zamawianych ilości w komunikacie
- **UNT – zakończenie komunikatu**

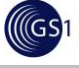

**Pogrubioną czcionką zaznaczono segmenty, które zawsze powinny wystąpić w komunikacie w danym miejscu. Dodatkowo, w szczegółach segmentu wyróżniono je kolorem niebieskim.**

**Pogrubioną i podkreśloną czcionką zaznaczono segmenty, które są obowiązkowe w komunikacie w pewnych sytuacjach biznesowych. Dodatkowo, w szczegółach segmentu wyróżniono je kolorem żółtym.**

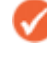

Normalną czcionką zaznaczono segmenty, których stosowanie uzależnione jest od ustaleń pomiędzy partnerami. Dodatkowo, w szczegółach segmentu wyróżniono je kolorem zielonym.

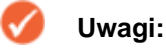

- 1. Każdy segment jest przedstawiony w kolejności w jakiej pojawia się w komunikacie. Opis segmentu składa się z etykiety, atrybutu ważności (M)-obowiązkowy/ (C)-warunkowy, maksymalnej liczby powtórzeń, oraz opisu.
- 2. Pierwsze trzy kolumny zawierają oryginalny opis segmentu w standardzie UN/EDIFACT (etykieta segmentu i nazwa, atrybut ważności, sposób prezentacji danych). Czwarta kolumna oraz przykłady umieszczone pod opisem elementów danych dotyczą bezpośrednio EANCOM. Zawierają dodatkową charakterystykę segmentów

warunkowych oraz wartości kodów używanych w danym segmencie.

- 2.1. Wszystkie segmenty obowiązkowe w UN/EDIFACT zachowują swój atrybut ważności w EANCOM.
- 2.2. Dodatkowo elementy danych w segmentach warunkowych mogą posiadać jeden z pięciu atrybutów wymienionych poniżej:

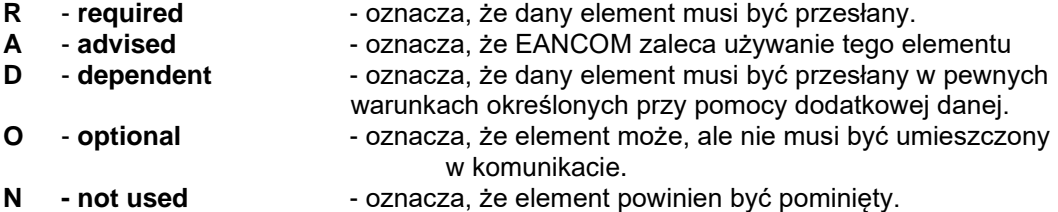

2.3. Jeżeli złożony element danych posiada atrybut N-nieużywany w opisie zostaną pominięte wszystkie jego elementy składowe.

- 3. Wartości stosowanych kodów, mogą posiadać jeden z dwóch atrybutów:
	- **określony \*** gwiazdka (\*) poprzedzająca kod oznacza, że tylko ten kod może być zastosowany dla określonych danych w konkretnym segmencie
	- **otwarty** wszystkie kody umieszczone w Zbiorze Elementów Danych EANCOM są dostępne. W tabelkach zostały umieszczone kody zaakceptowane przez Grupę ds. EDI. Korzystanie z innych kodów wymaga uzgodnień dwustronnych

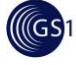

# <span id="page-6-0"></span>**2. SZCZEGÓŁOWY OPIS SEGMENTÓW**

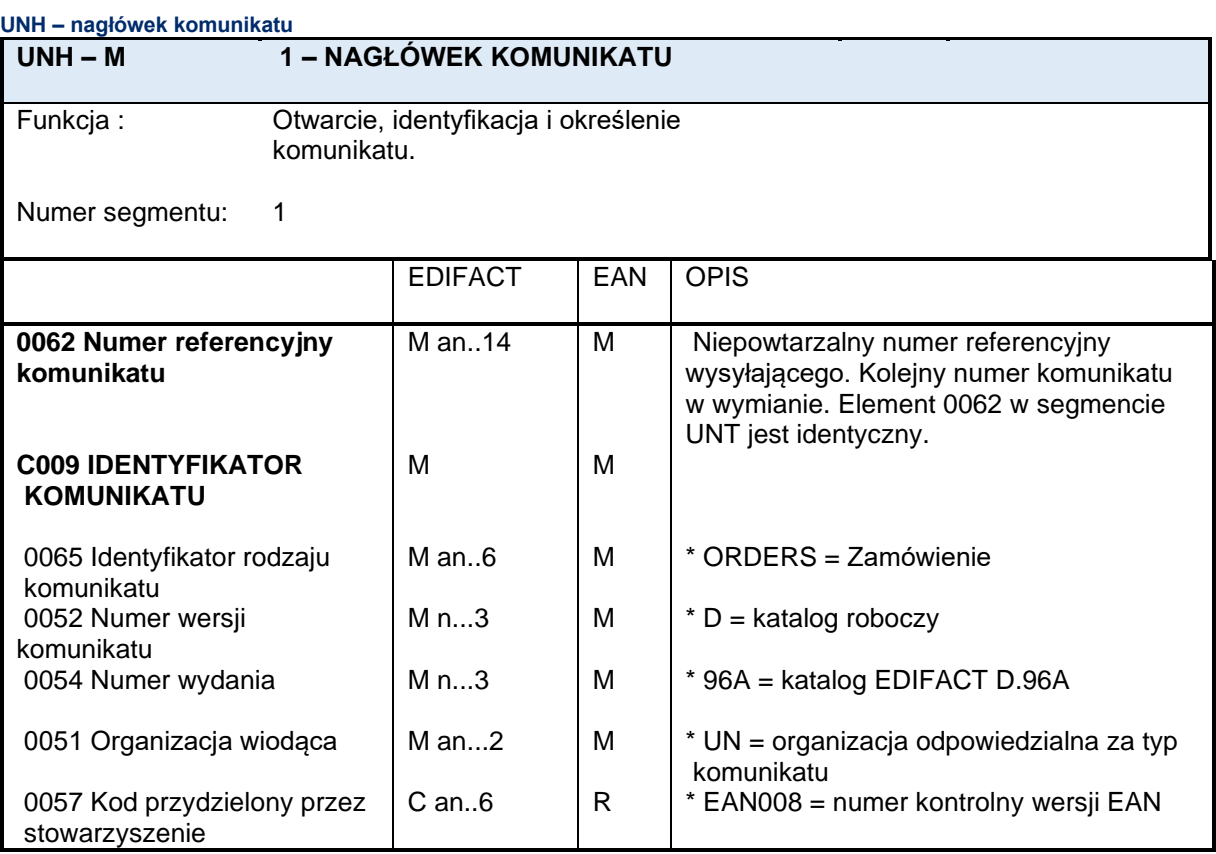

#### Uwagi do segmentu:

Elementy 0065, 0052, 0054 i 0051: wskazują, że komunikat wywodzi się z komunikatu UN/EDIFACT 'ORDERS' opartego na katalogu D.96A i będącego pod kontrolą ONZ.

Element 0057: wskazuje, że komunikat jest wersją 8 subkomunikatu EANCOM odnoszącego się do UNSM 'ORDERS'

#### **Ten segment zawsze musi wystąpić w komunikacie.**

#### Przykład :

UNH + ME000001 + ORDERS:D:96A:UN:EAN008

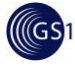

#### **BGM – początek komunikatu**

### **BGM – M 1 – POCZĄTEK KOMUNIKATU**

Funkcja : wskazanie typu i funkcji komunikatu oraz przekazanie numeru identyfikacyjnego. Numer segmentu: 2

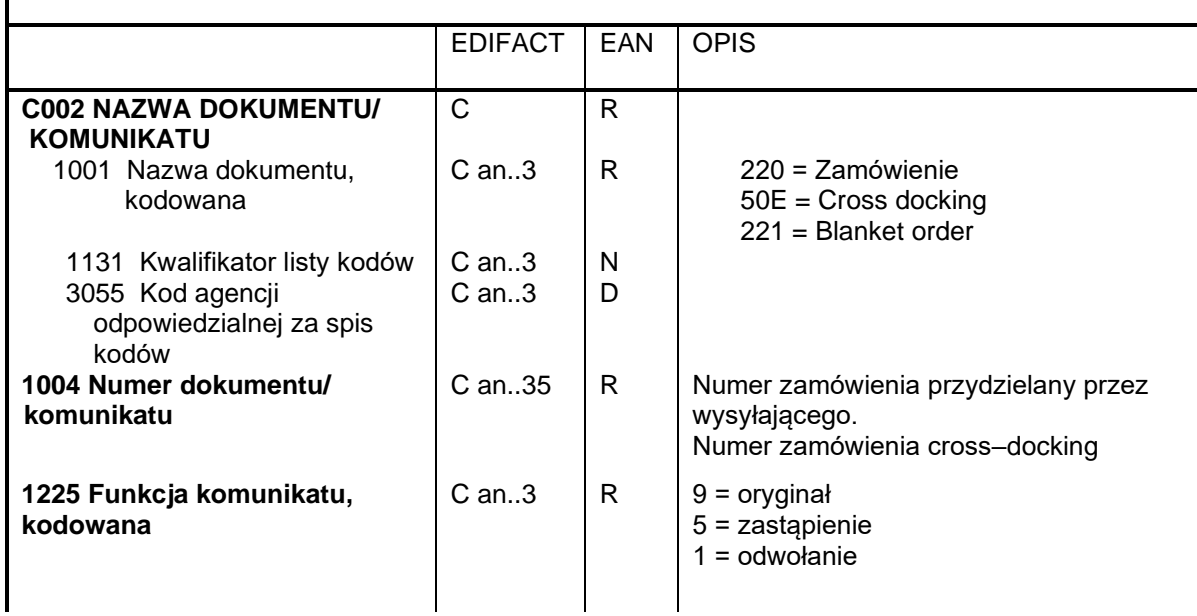

#### Uwagi do segmentu:

Element 1004: zaleca się aby długość numeru dokumentu nie przekraczała 17 znaków.

#### **Ten segment zawsze musi wystąpić w komunikacie.**

Przykład :

BGM+220+1285876+9'

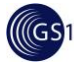

#### **DTM – data dokumentu**

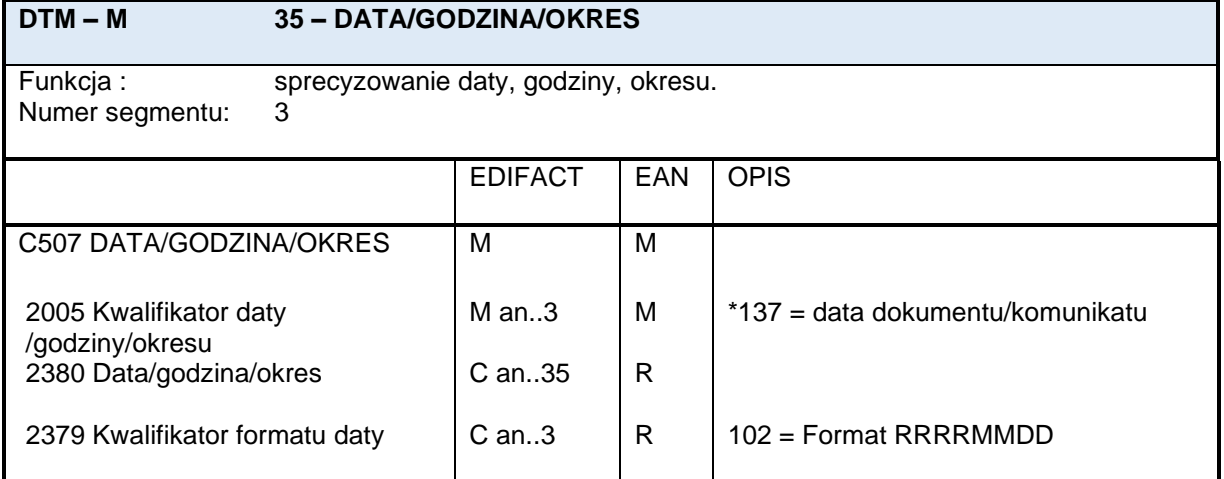

### Uwagi do segmentu:

Segment służy do podania daty zamówienia (kod 137)

#### **Ten segment zawsze musi wystąpić w komunikacie.**

Przykład:

DTM+137:19970830:102'

W przykładzie tym mamy podaną datę komunikatu – 30.08.1997

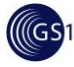

#### **DTM – żądana data dostawy**

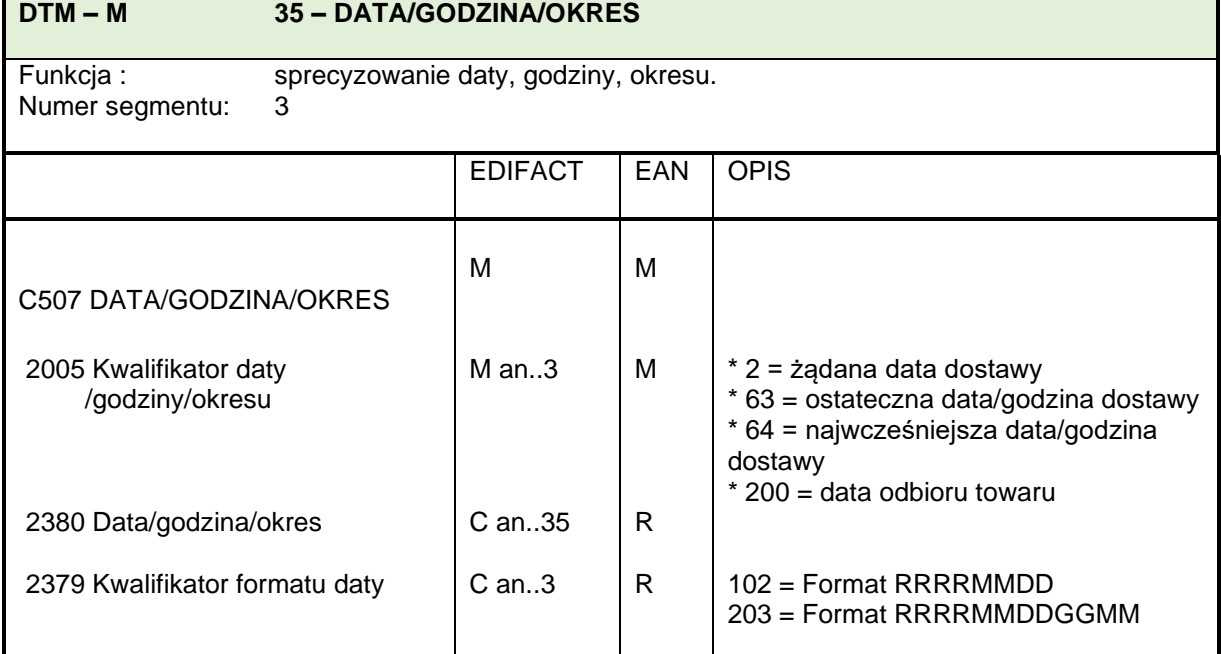

#### Uwagi do segmentu:

Segment służy do podania wymaganej daty dostawy.

Przykład :

DTM+2:19970830:102'

W przykładzie tym mamy podaną żądaną datę dostawy – 30.08.1997

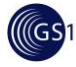

#### **FTX – tekst wolny**

#### **FTX – C 99- TEKST WOLNY**

Funkcja : podanie informacji w formie normalnego lub zakodowanego tekstu. Numer segmentu: 6

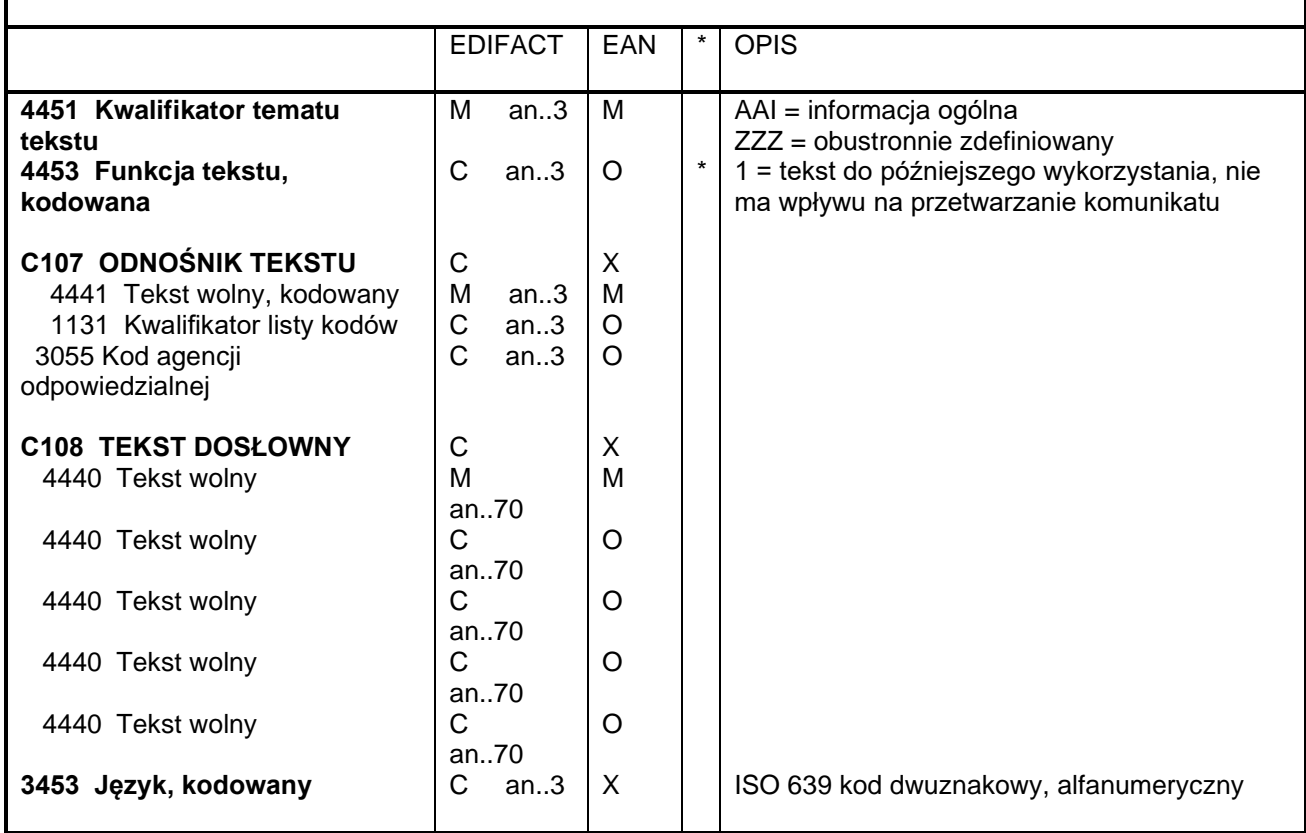

#### Uwagi do segmentu:

Segment ten jest używany do podania informacji w formie normalnego lub zakodowanego tekstu.

#### Przykład:

FTX+ZZZ+1+002'

#### Uwagi do elementów z atrybutem X:

Złożony element danych C107 jest stosowany tylko wtedy, gdy partnerzy handlowi wcześniej uzgodnili użycie wzajemnie zdefiniowanych wartości kodu.

Złożony element danych C108 wykorzystuje się tylko wtedy, gdy nie można zastosować tekstu zakodowanego.

Złożony element danych 3453 jest stosowany tylko wtedy, gdy nie zakodowany tekst wolny został podany w elemencie danych C108.

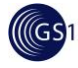

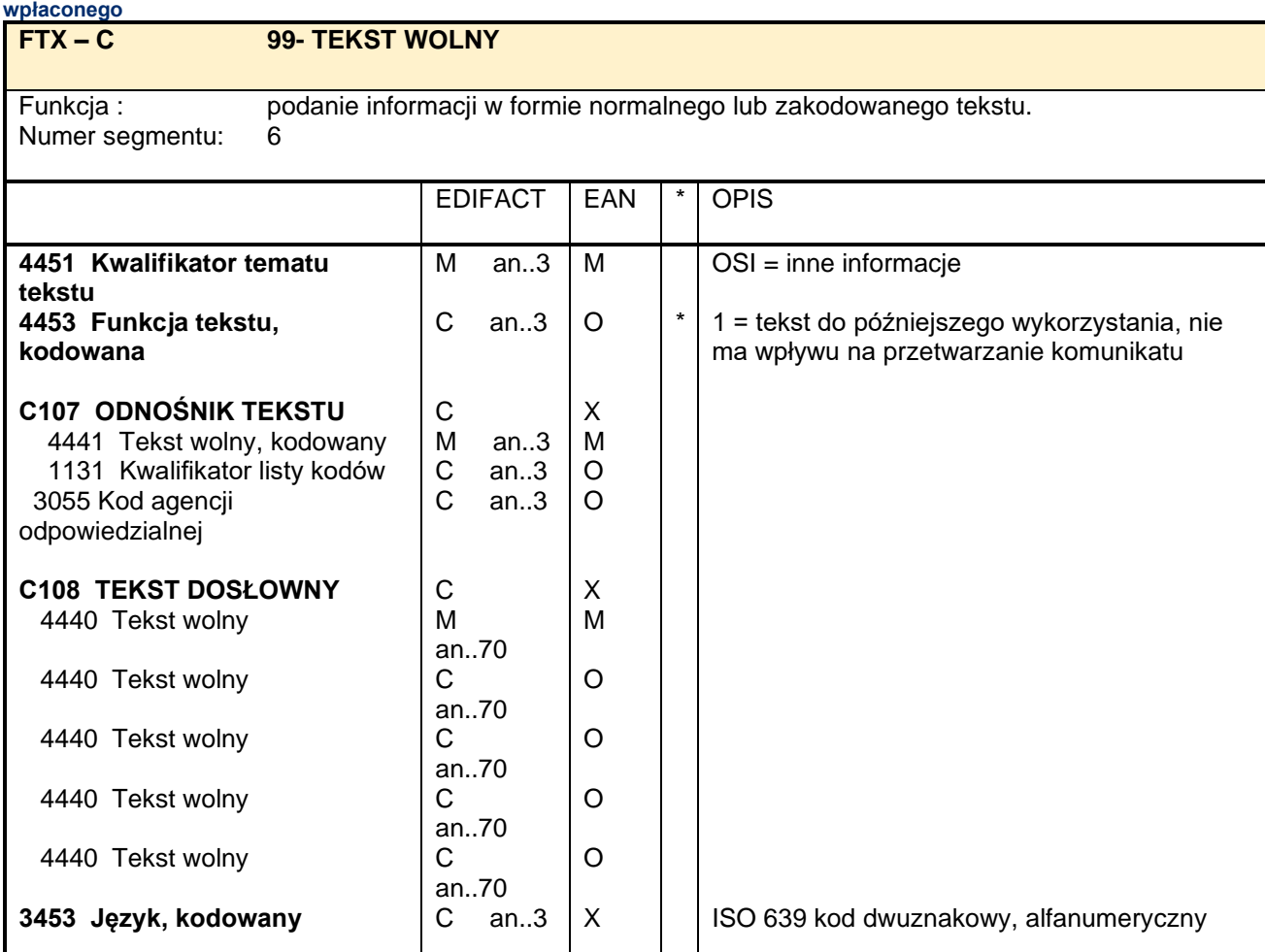

## **FTX – tekst wolny - oznaczenie sądu rejestrowego i numeru rejestru oraz wysokość kapitału zakładowego i kapitału**

#### Uwagi do segmentu:

Segment ten jest używany do podania informacji w formie normalnego lub zakodowanego tekstu. W segmencie podawane są następujące informacje:

1) oznaczenie sądu rejestrowego i numeru rejestru

2) wysokość kapitału zakładowego i kapitału wpłaconego

#### **Zgodnie z ustawą<sup>1</sup> segment ten musi wystąpić w komunikacie jeżeli wystawca dokumentu jest do tego zobowiązany przepisami prawnymi. (Spółki Prawa Handlowego)**

#### Przykład:

FTX+OSI+1++ KRS 0000011111 Sąd Rejonowy w Poznaniu: XXI Wydział Gospodarczy Krajowego Rejestru Sądowego: Kapitał zakładowy 2 220 000 PLN: Kapitał wpłacony 2 120 000 PLN+PL''

<sup>1</sup> Dz.U. 2006 nr 208 poz. 1540 Ustawa z dnia 18 października 2006 r. o zmianie ustawy o Krajowym Rejestrze Sądowym oraz niektórych innych ustaw

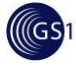

# **SG1 RFF – numer referencyjny przydzielony przez nadawcę komunikatu SG1 – C 10 – RFF–DTM RFF – M 1 – ODNOŚNIK** Funkcja : Podanie odnośnika Numer segmentu: 7 EDIFACT EAN OPIS C506 ODNOŚNIK M M M 1153 Kwalifikator odnośnika  $\parallel$  M an..3  $\parallel$  M  $\parallel$  PD = numer promocji VN = numer propozycji zamówienia w przypadku wspólnego zarządzania zapasami VMI 1154 Numer odnośnika  $\vert$  C an..35  $\vert$  R

### Uwagi do segmentu:

Segment służy do podania innych odnośników dotyczących całego zamówienia np. numeru promocji .

#### Przykład :

RFF+PD+652744'

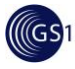

#### **SG1 DTM – data odnośnika**

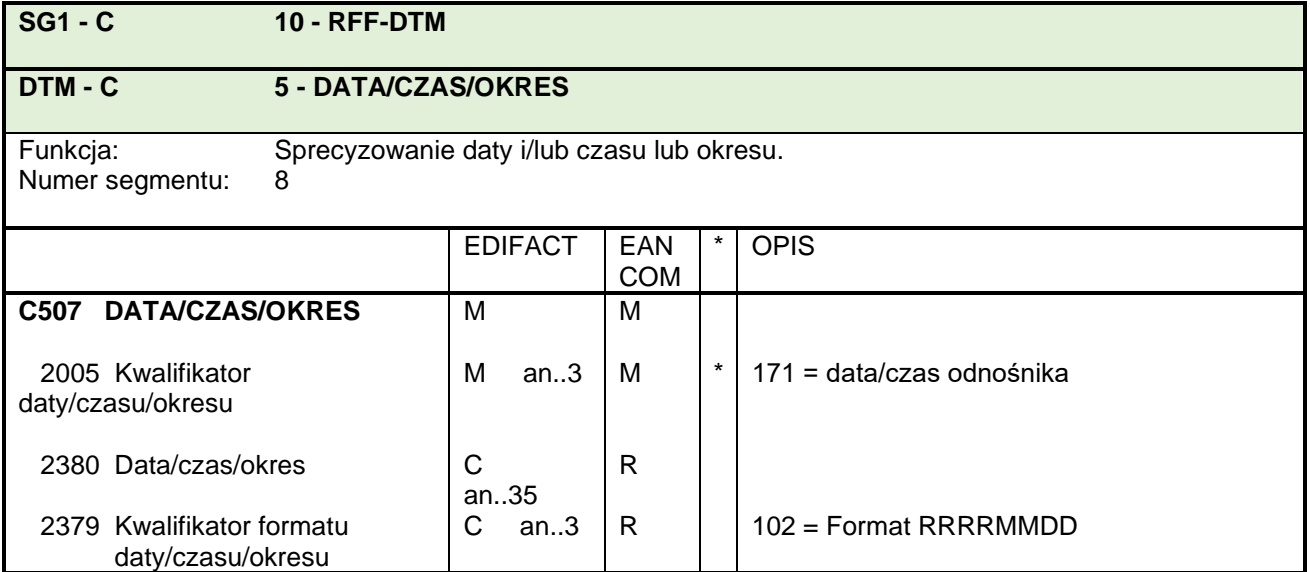

### Uwagi do segmentu:

Segment służy do podania daty dokumentu oznaczonego w segmencie poprzednim.

# Przykład:

DTM+171:19970804:102'

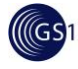

# **SG2 NAD – identyfikacja dostawcy SG2 - C NAD-LOC-FII-SG3-SG5**

### **NAD - M 1 - NAZWA I ADRES**

Numer segmentu: 9

Funkcja: Specyfikacja nazwy, adresów oraz funkcji stron w wymianie

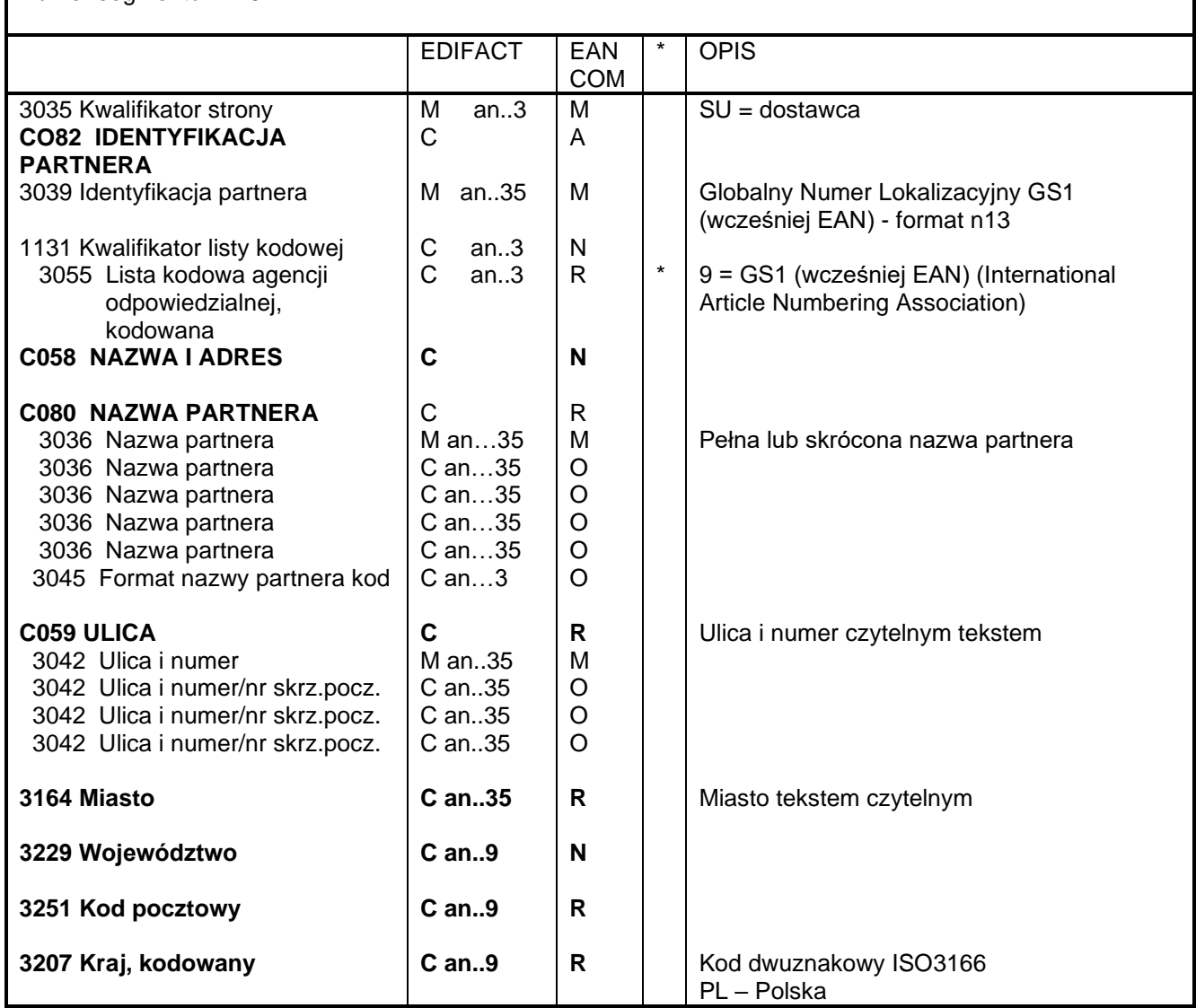

#### Uwagi do segmentu:

Segment służy do identyfikacji partnerów handlowych w wymianie, w tym wypadku – dostawcy.

### **Ten segment zawsze musi wystąpić w komunikacie.**

#### Przykład:

NAD+SU+4012345500004::9++Firma ABC::::: +ul. Baby Jagi 1:::+Poznań++60-250+PL'

Pierwsze wystąpienie SG 2 NAD identyfikuje dostawcę.

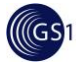

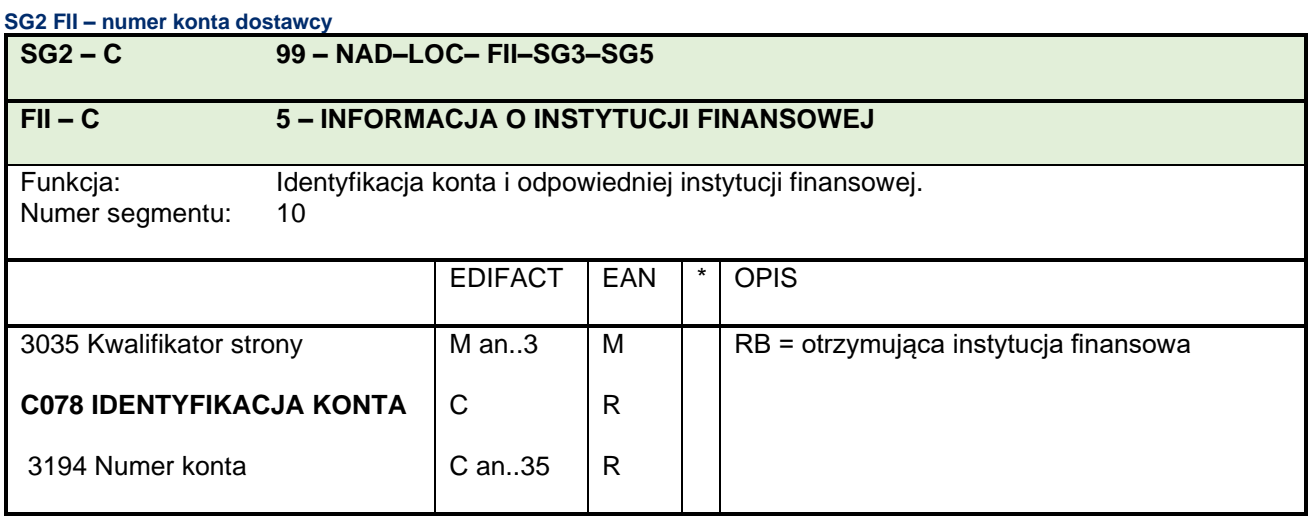

Segment służy do podania numeru konta bankowego dostawcy. Powinien być przesyłany dla celów kontrolnych. W przypadku gdy dostawca posiada kilka kont, w tym miejscu powinien pojawić się numer konta, na który ma być dokonany przelew.

Przykład:

FII+RB+994–3277711'

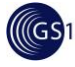

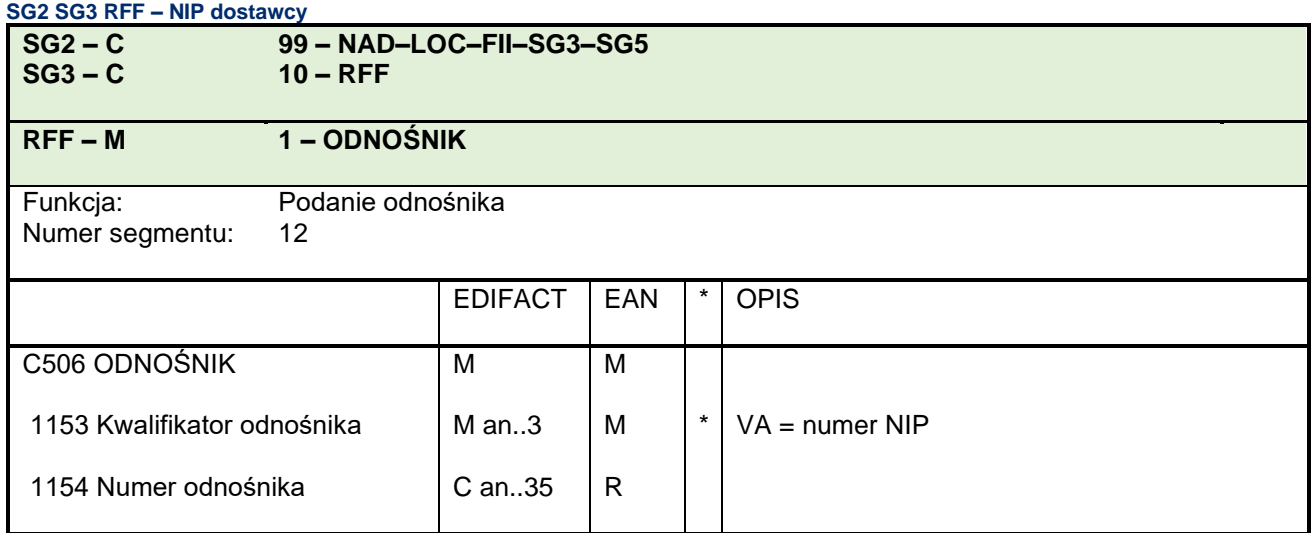

Ten segment służy do podania numeru NIP dostawcy. Numer powinien być podany jako ciąg cyfr lub

ciąg cyfr poprzedzielany kreskami.

**Zgodnie z ustawą segment ten musi wystąpić w komunikacie jeżeli wystawca dokumentu jest do tego zobowiązany przepisami prawnymi. (Spółki Prawa Handlowego)**

Przykład:

RFF+VA:7770020410'

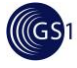

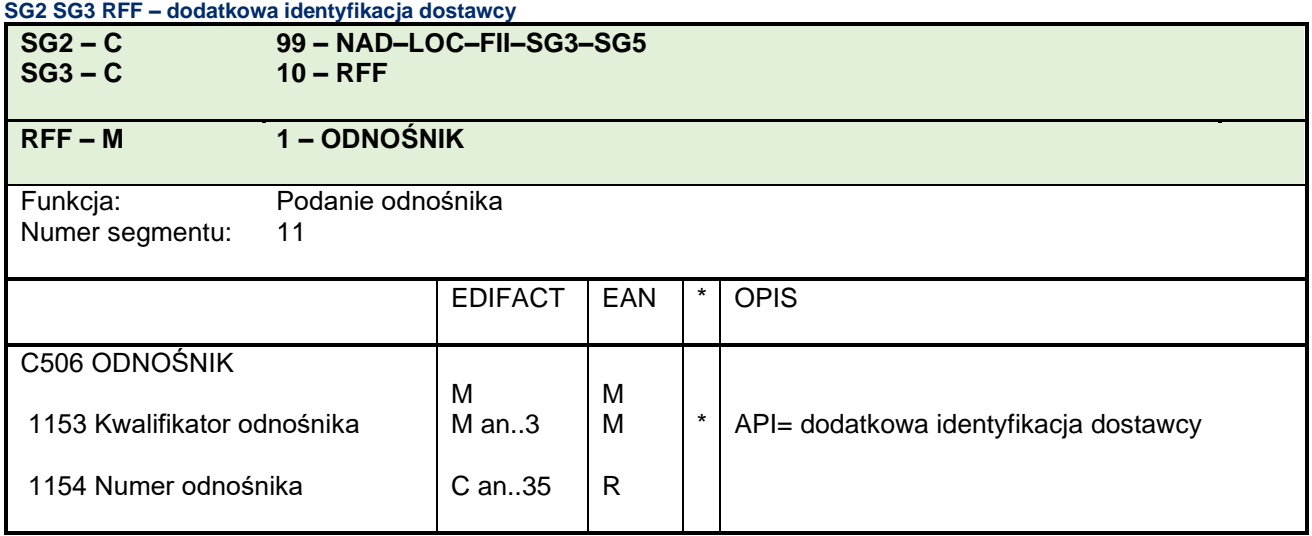

Ten segment służy do podania numeru dostawcy wg kupującego (np. numer dostawcy wg MAKRO).

Numer powinien być podany jako ciąg cyfr lub ciąg cyfr poprzedzielany kreskami.

#### Przykład:

RFF+API:AB123456'

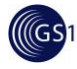

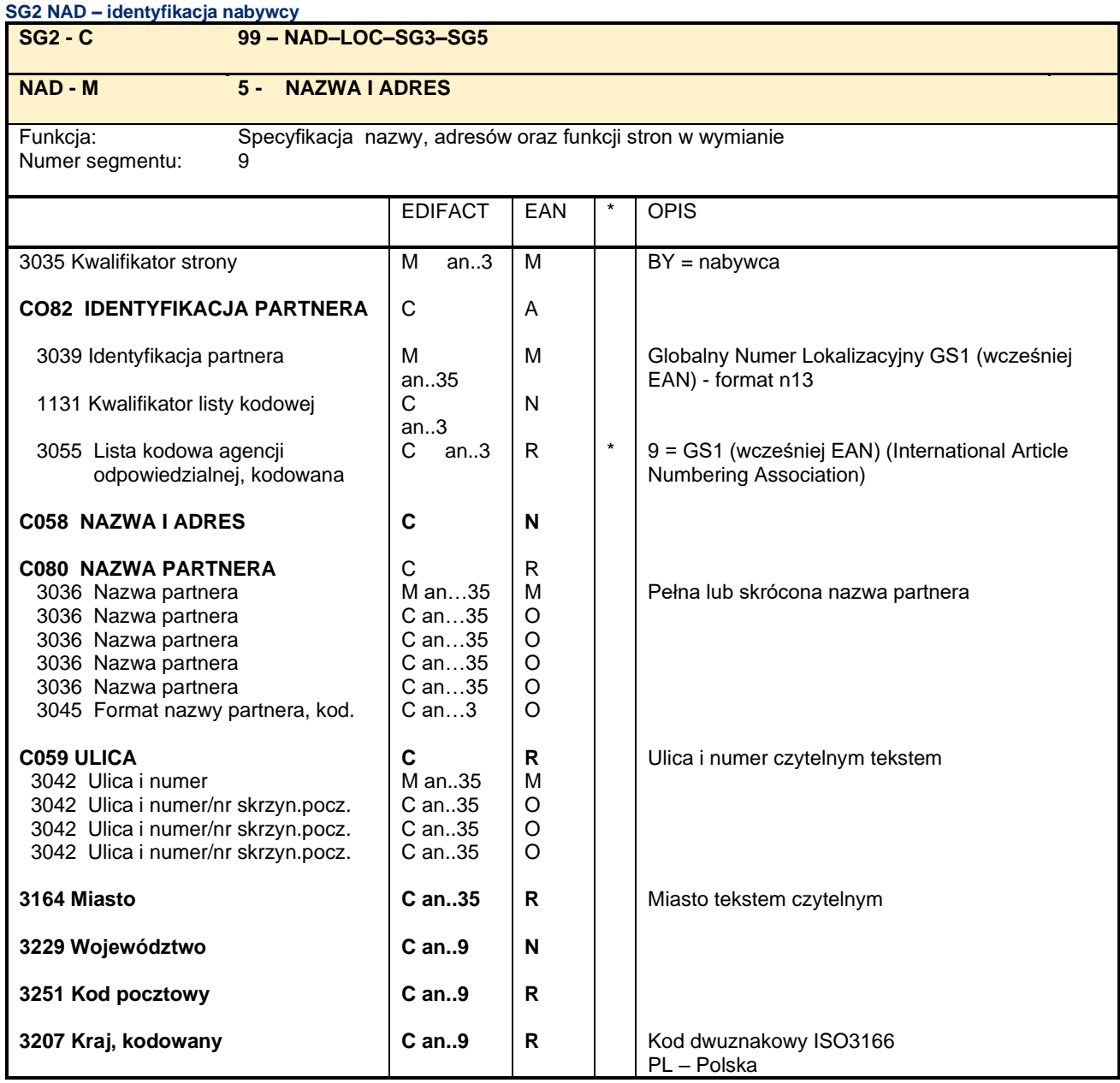

Segment służy do identyfikacji partnerów handlowych włączonych w proces zamawiania. Zgodnie z ustawą<sup>2</sup> segment ten musi zawierać pełny adres i nazwę spółki wystawiającej zamówienie. Partnerzy są identyfikowani przy pomocy Globalnych Numerów Lokalizacyjnych GS1 (wcześniej EAN) oraz przez podanie pełnej lub skróconej nazwy i adresu

#### **Zgodnie z ustawą segment ten musi wystąpić w komunikacie jeżeli wystawca dokumentu jest do tego zobowiązany przepisami prawnymi. (Spółki Prawa Handlowego)**

#### Przykład:

NAD+BY+4012345500004::9++Firma ABC::::: +ul. Baby Jagi 1:::+Poznań++60-250+PL'

<sup>2</sup> Dz.U. 2006 nr 208 poz. 1540 Ustawa z dnia 18 października 2006 r. o zmianie ustawy o Krajowym Rejestrze Sądowym oraz niektórych innych ustaw

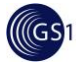

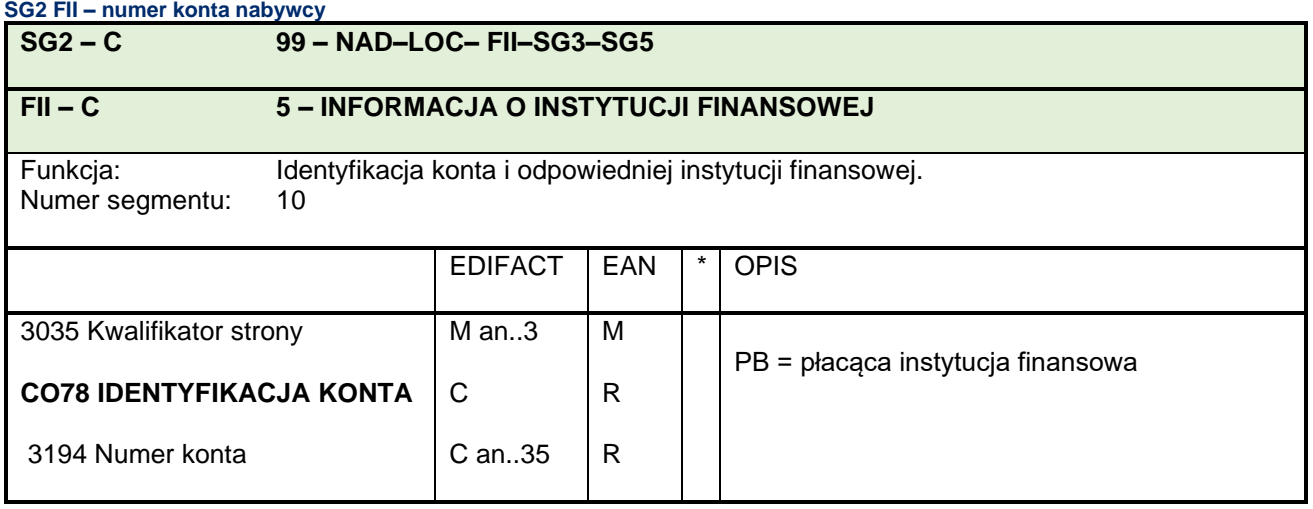

Segment służy do podania numeru konta bankowego kupującego. Powinien być przesyłany dla celów kontrolnych.

Przykład:

FII+PB+994–3277711'

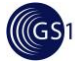

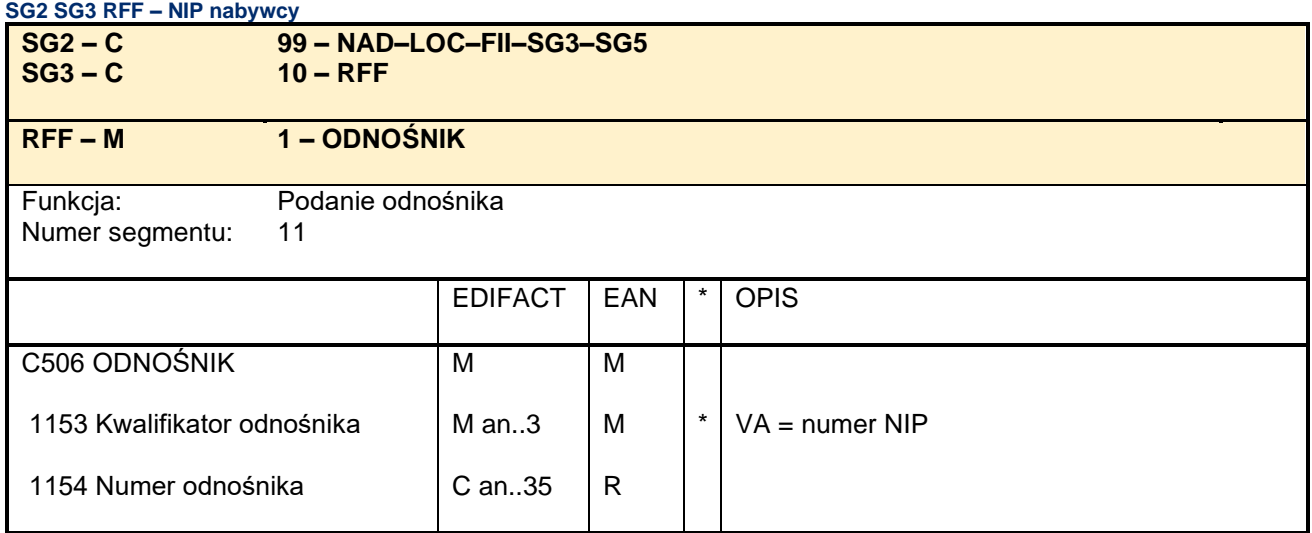

#### **Zgodnie z ustawą<sup>3</sup> segment ten musi wystąpić w komunikacie jeżeli wystawca dokumentu jest do tego zobowiązany przepisami prawnymi. (Spółki Prawa Handlowego)**

Ten segment służy do podania numeru NIP nabywcy. Numer powinien być podany jako ciąg cyfr lub

ciąg cyfr poprzedzielany kreskami.

#### Przykład:

RFF+VA:7770020410'

<sup>3</sup> Dz.U. 2006 nr 208 poz. 1540 Ustawa z dnia 18 października 2006 r. o zmianie ustawy o Krajowym Rejestrze Sądowym oraz niektórych innych ustaw

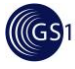

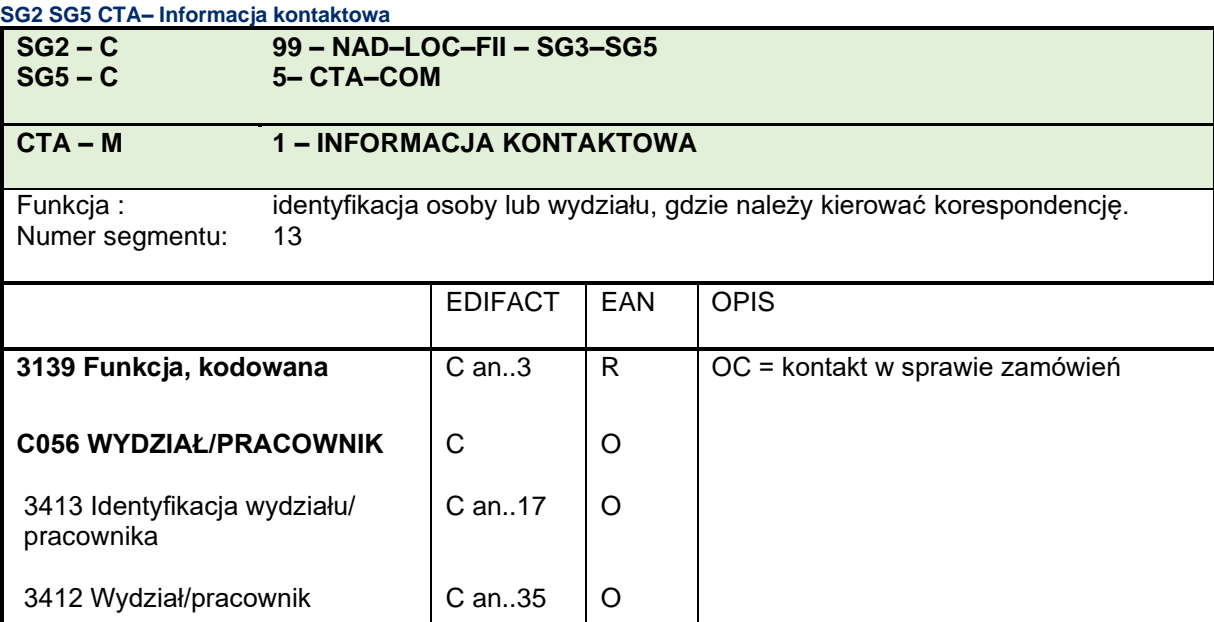

Segment służy do podania nazwiska osoby lub nazwy działu firmy wymienionej w segmencie NAD odpowiedzialnej za złożone zamówienie.

#### Przykład :

CTA+OC+:PIOTR KOWALSKI' Pan Piotr Kowalski jest osobą, do której należy kierować pytania dotyczące tego zamówienia.

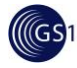

**SG2 NAD – identyfikacja siedziby nabywcy**

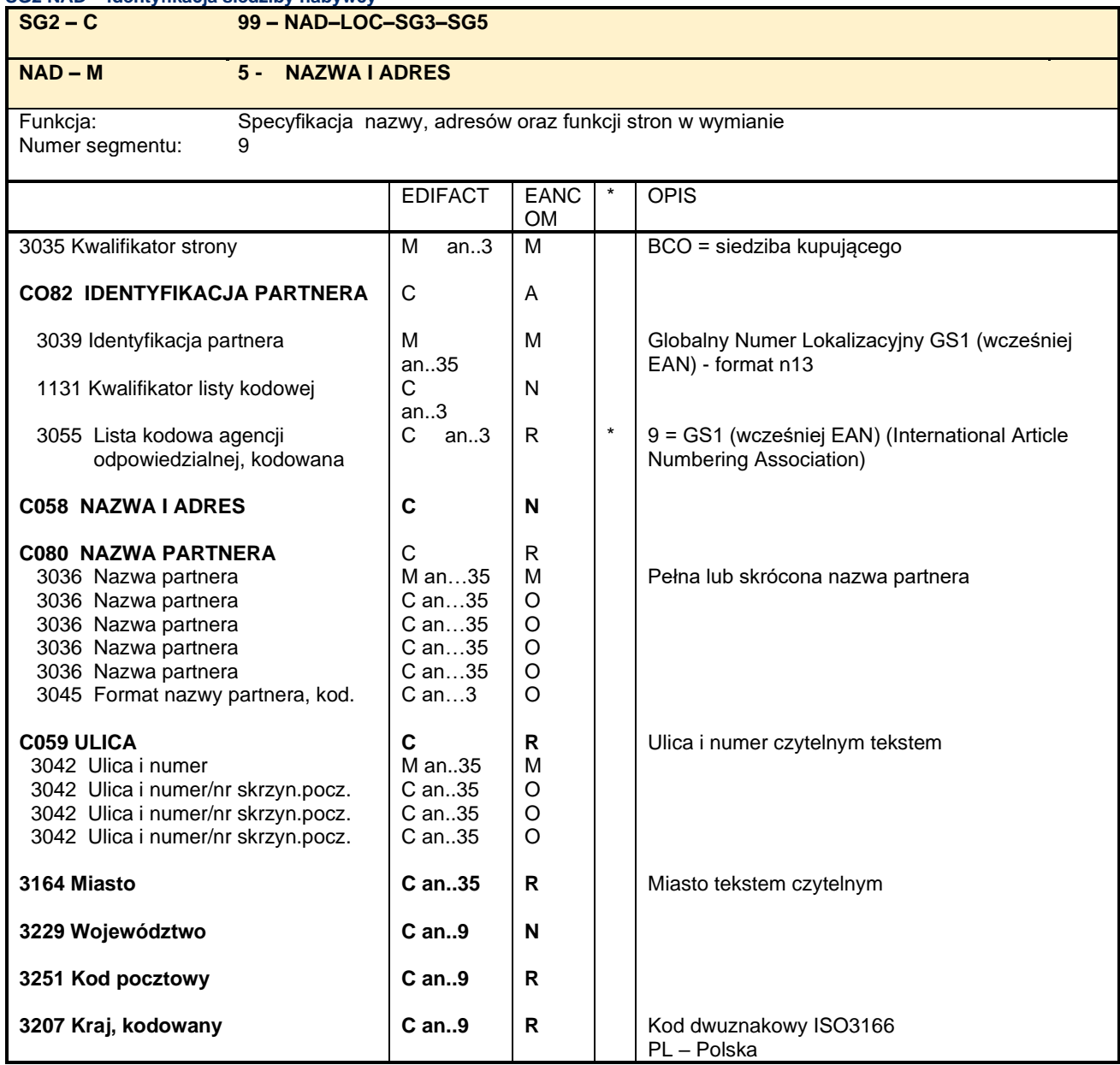

#### Uwagi do segmentu:

Zgodnie z ustawą<sup>4</sup> segment ten służy do podania siedziby partnera wystawiającego zamówienie. Segment ten musi zawierać pełny adres i nazwę spółki wystawiającej zamówienie. Partnerzy są identyfikowani przy pomocy Globalnych Numerów Lokalizacyjnych GS1 (wcześniej EAN) oraz przez podanie pełnej lub skróconej nazwy i adresu

**Zgodnie z ustawą segment ten musi wystąpić w komunikacie jeżeli wystawca dokumentu jest do tego zobowiązany przepisami prawnymi. (Spółki Prawa Handlowego)**

#### Przykład:

NAD+BCO+4012345500004::9++Firma ABC::::: +ul. Baby Jagi 1:::+Poznań++60-250+PL'

<sup>4</sup> Dz.U. 2006 nr 208 poz. 1540 Ustawa z dnia 18 października 2006 r. o zmianie ustawy o Krajowym Rejestrze Sądowym oraz niektórych innych ustaw

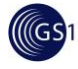

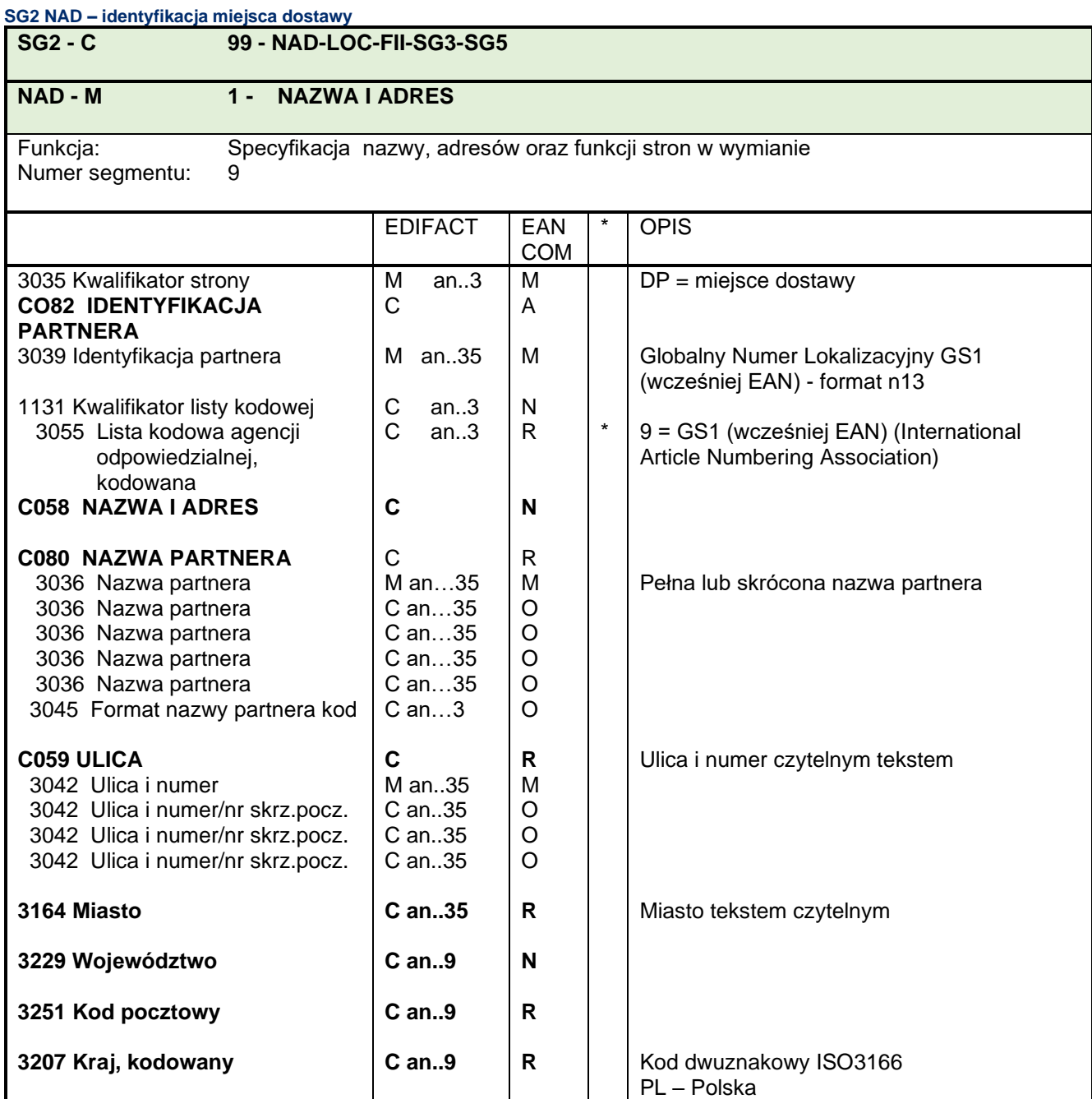

Segment służy do identyfikacji miejsca dostawy.

### Przykład:

NAD+DP+4012345500004::9++Firma ABC::::: +ul. Baby Jagi 1:::+Poznań++60-250+PL'

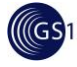

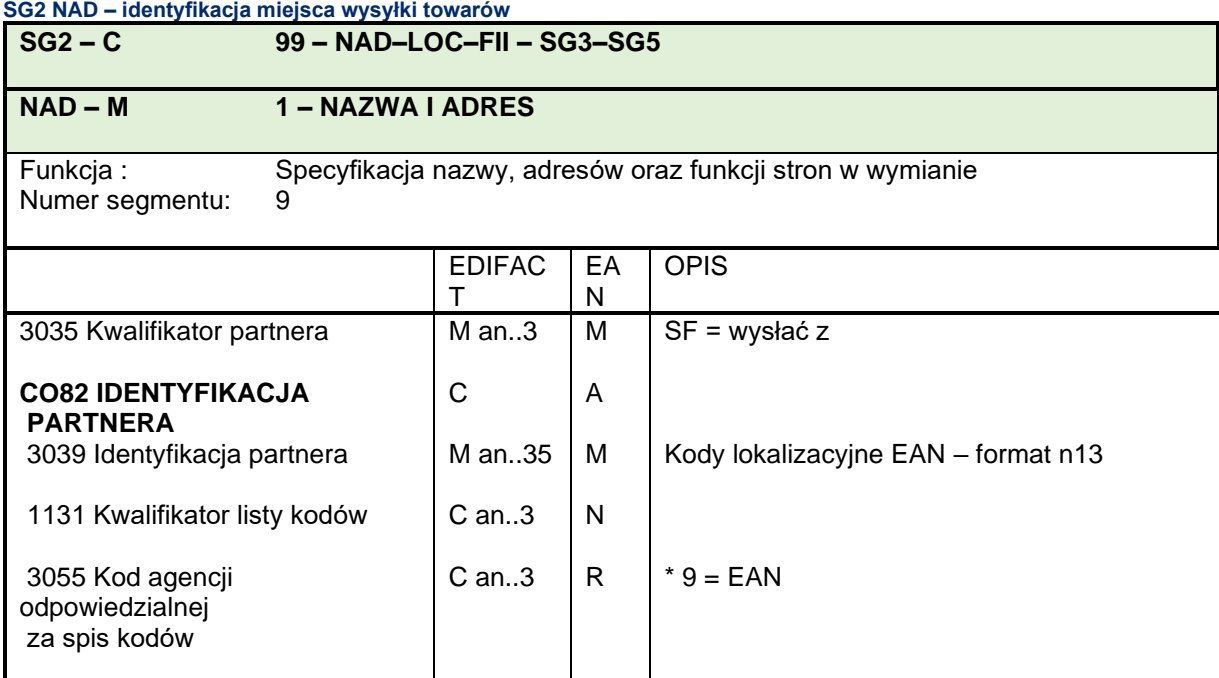

Segment służy do identyfikacji miejsca wysyłki towarów.

Przykład:

NAD+SF+5901234550004::9'

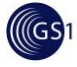

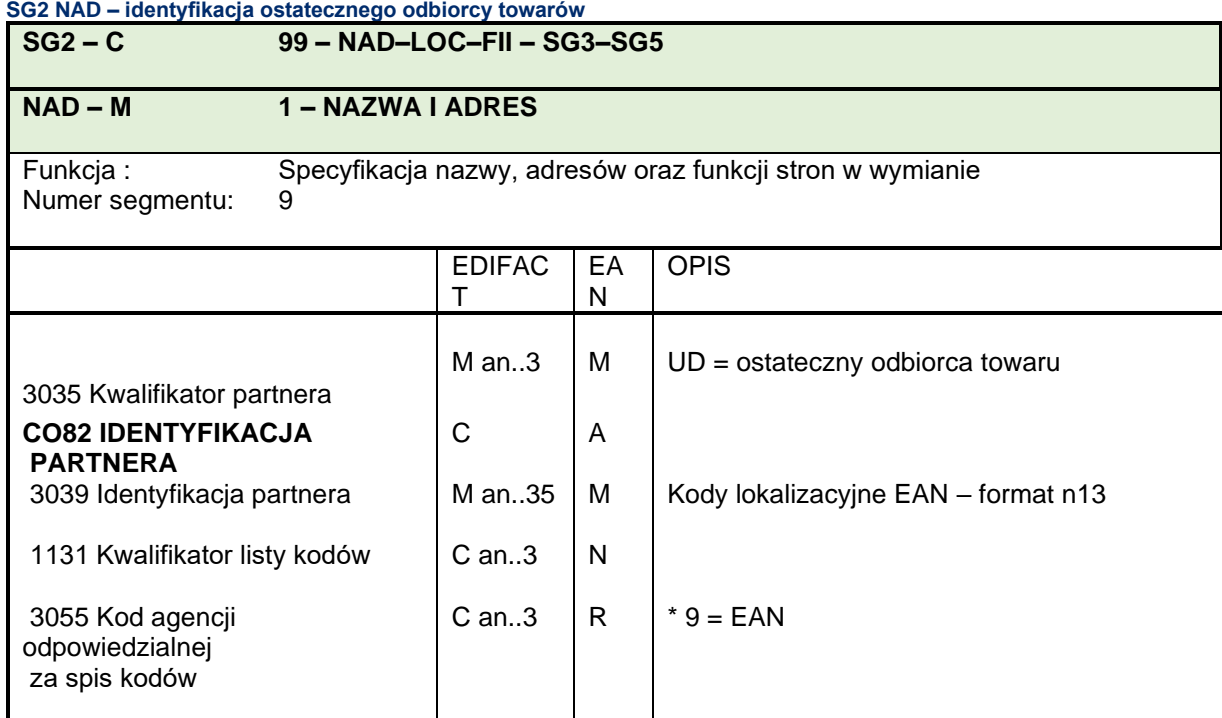

Segment służy do identyfikacji ostatecznego odbiorcy towarów.

Przykład:

NAD+UD+5901234550004::9'

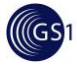

#### **SG7 CUX – identyfikacja waluty**

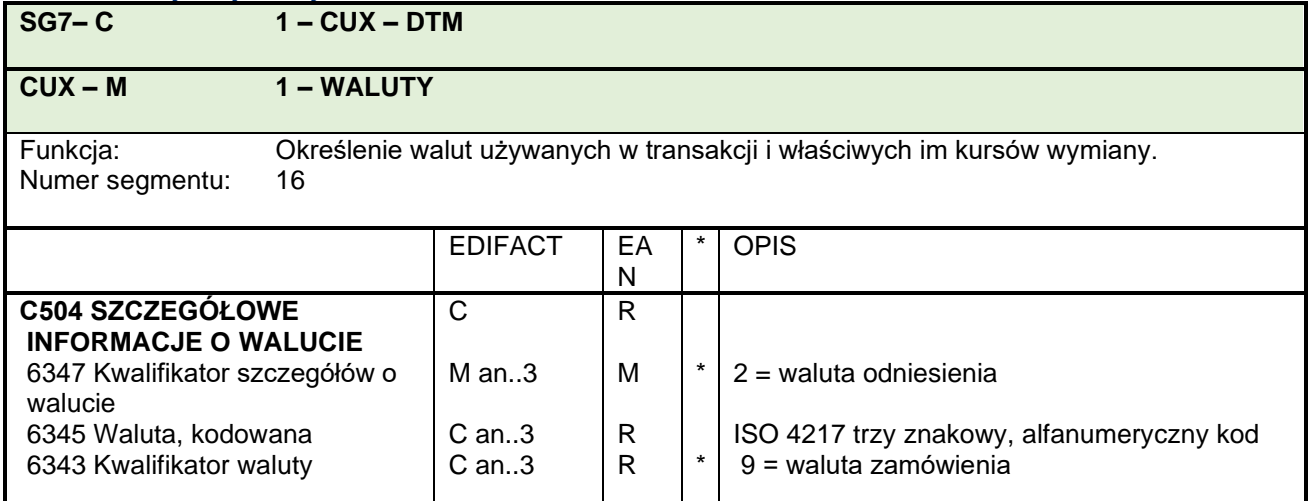

#### Uwagi do segmentu:

Grupa segmentów SG7 służy do identyfikacji waluty zamówienia . Można ją pominąć przy transakcjach krajowych. Kodem dla złotego jest PLN zgodnie z ISO.

## Przykład:

CUX+2:PLN:9'

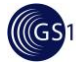

# **SG9 TDT – szczegóły transportu**

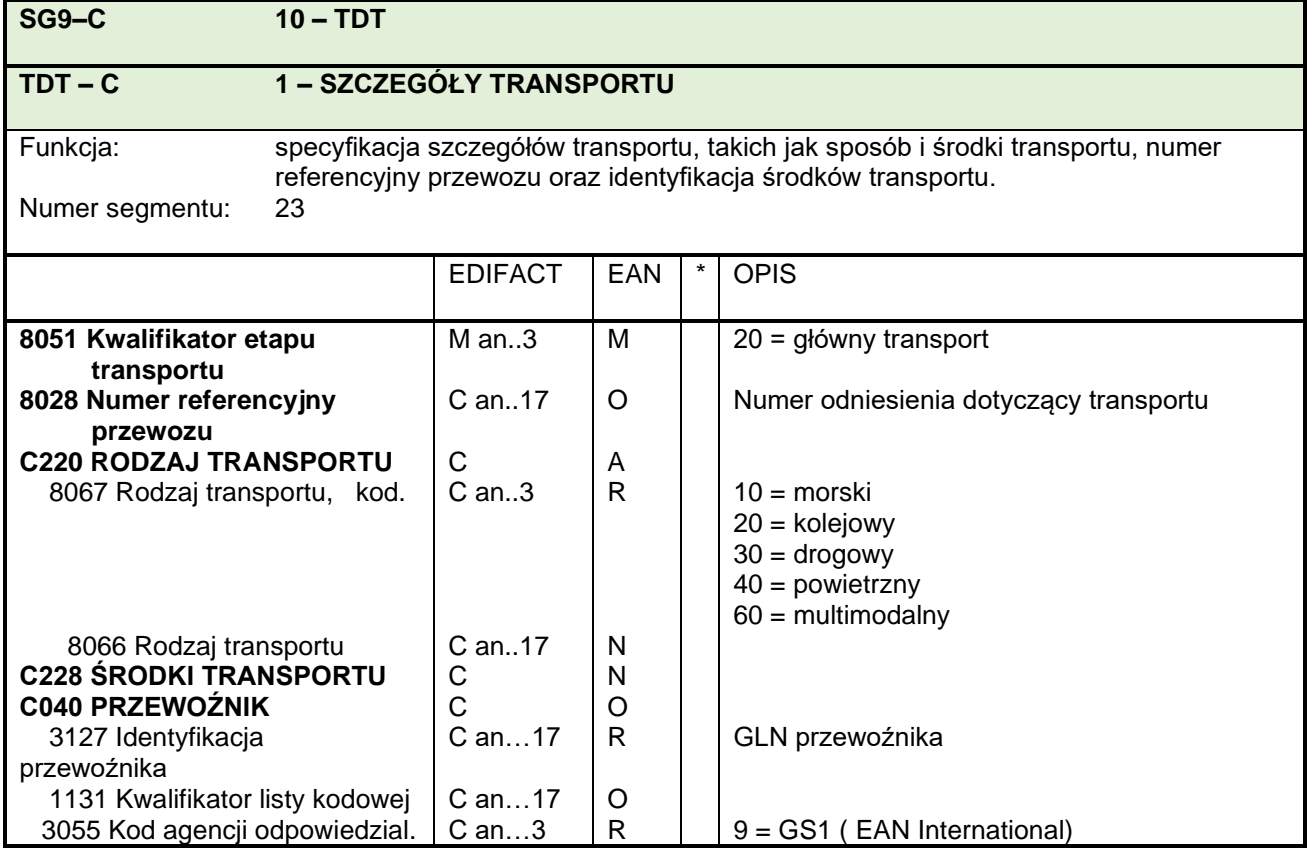

### Uwagi do segmentu:

Segment ten służy do specyfikacji instrukcji transportowej dla całego zamówienia.

#### Przykład:

TDT+20++30'

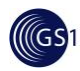

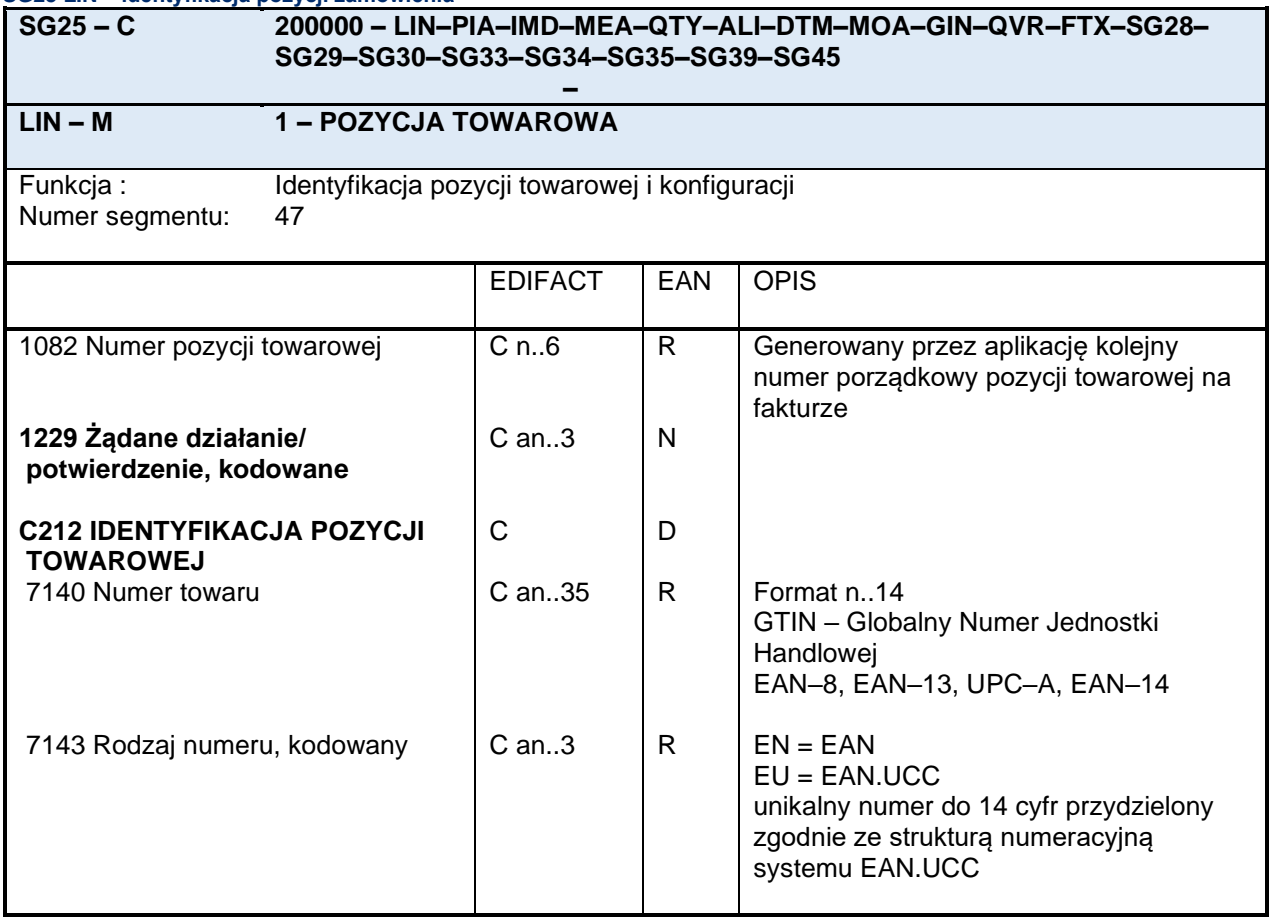

#### **SG25 LIN – identyfikacja pozycji zamówienia**

Uwagi do segmentu:

Segment służy do podania identyfikatorów danej pozycji towarowej.

#### **Ten segment zawsze musi wystąpić w komunikacie.**

Do identyfikacji pozycji towarowych należy stosować Globalne Numery Jednostek Handlowych EAN/UCC.

Uwagi do elementów z atrybutem D:

Element złożony C212 służy wyłącznie do identyfikacji kodów EAN/UPC.

Przykład:

LIN+1++4000862141404:EU'

![](_page_29_Picture_0.jpeg)

![](_page_29_Picture_171.jpeg)

Segment służy do podania dodatkowych numerów identyfikacyjnych danej pozycji towarowej, np. kodów producenta/dostawcy . Segment zawierający w DE 7143 kwalifikator EN jest stosowany do dodatkowej identyfikacji opakowań zbiorczych.

Przykład :

PIA+1+AEX0143:BP' PIA+1+12345678901234:EN::9'

![](_page_30_Picture_0.jpeg)

 $\blacksquare$ 

![](_page_30_Picture_181.jpeg)

# **SG25 IMD – opis słowny**

Uwagi do segmentu:

Segment służy do opisu aktualnej pozycji towarowej.

Jeżeli stosuje się opis kodowany (C ), to zaleca się kwalifikatory podane w załączniku.

Przykład :

IMD+C++CU::9'

IMD+B++:::PŁATKI KUKURYDZIANE:PACZKA'

![](_page_31_Picture_0.jpeg)

#### **SG25 QTY – ilość zamawiana**

![](_page_31_Picture_137.jpeg)

#### Uwagi do segmentu:

Segment służy do podania całkowitej ilości towaru z zamawianej pozycji.

#### **Ten segment zawsze musi wystąpić w komunikacie.**

#### Uwagi do elementów z atrybutem D:

Element 6411 jest wykorzystywany wyłącznie wtedy, gdy zamawiany jest towar o zmiennej ilości.

Przykład:

QTY+21:48:KGM'

![](_page_32_Picture_0.jpeg)

![](_page_32_Picture_218.jpeg)

Segment ten może być używany do podania komentarza na pozycjach towarowych, które definiują dodatkowo rodzaj produktu: np. kolor z kilku dostępnych w ramach jednego kodu EAN..

#### Przykład:

FTX+ZZZ+1++ZIELONY +PL'

![](_page_33_Picture_0.jpeg)

![](_page_33_Picture_166.jpeg)

Segment służy do podania szczegółów ceny danej pozycji towarowej.

Podana cena jest ceną netto, zawierającą wszystkie upusty i obciążenia, ale bez podatków.

Przykład:

PRI+AAA:14.50'

![](_page_34_Picture_0.jpeg)

![](_page_34_Picture_113.jpeg)

### **SG25 SG29 RFF – odnośnik (numer promocji)**

#### Uwagi do segmentu:

Segment służy do podania numeru promocji dla poszczególnych pozycji zamówienia.

Przykład :

RFF+PD+652744'

![](_page_35_Picture_0.jpeg)

![](_page_35_Picture_267.jpeg)

Ten segment służy do podania informacji czy opakowanie towaru jest opakowaniem zwrotnym.

Przykład :

PAC + +::3+ BS++ 3'

Uwagi do elementów z kwalifikatorem D:

Element C532 jest stosowany tylko w przypadku opakowań zwrotnych. Element określa kto płaci za zwrot tych opakowań.

![](_page_36_Picture_0.jpeg)

#### **UNS – separator**

![](_page_36_Picture_89.jpeg)

#### Uwagi do segmentu:

Segment służy do oddzielenia części szczegółowej od części podsumowującej komunikatu ORDERS.

### **Ten segment zawsze musi wystąpić w komunikacie** Przykład :

UNS+S'

![](_page_37_Picture_0.jpeg)

#### **CNT – liczba segmentów LIN**

![](_page_37_Picture_102.jpeg)

#### Uwagi do segmentu:

Segment służy do podania sum kontrolnych, w tym wypadku liczby segmentów LIN w komunikacie.

#### **Ten segment zawsze musi wystąpić w komunikacie.**

Przykład:

CNT+2:4'

Komunikat zawiera 4 segmenty LIN.

![](_page_38_Picture_0.jpeg)

#### **CNT – suma zamawianych ilości w komunikacie**

![](_page_38_Picture_104.jpeg)

#### Uwagi do segmentu:

Segment służy do podania sum kontrolnych, w tym wypadku całkowitej liczby zamawianych towarów.

#### **Ten segment zawsze musi wystąpić w komunikacie.**

Przykład :

CNT+1:4' Zamówiono 4 sztuki.

![](_page_39_Picture_0.jpeg)

#### **UNT – zakończenie komunikatu**

![](_page_39_Picture_112.jpeg)

#### Uwagi do segmentu:

# **Ten segment zawsze musi wystąpić w komunikacie.**

Segment UNT jest segmentem obowiązkowym UN/EDIFACT. Jest to zawsze ostatni segment komunikatu.

Przykład :

UNT+48+ ME000001'

![](_page_40_Picture_0.jpeg)

# **3. ZAŁĄCZNIK NR 1**

Poniżej podane są inne proponowane kwalifikatory elementów danych wykorzystywanych w segmentach występujących w komunikacie. Wykorzystanie ich wymaga wzajemnych uzgodnień między partnerami wymiany

#### <span id="page-40-0"></span>**Segment DTM 3**

Element DE 2005: Kwalifikator daty/godziny/okresu

Inne rekomendowane kwalifikatory:

- \* 10 = dana data/godzina transportu
- \* 11 = data wysyłki
- \* 15 = data/godzina rozpoczęcia promocji uwaga 1
- \* 37 = nie wysyłać przed… (data/godzina)
- \* 38 = nie wysyłać po… (data/godzina)
- \* 61 = anulowanie jeżeli brak dostawy do dnia...
- \* 69 = obiecana data/godzina dostawy
- \* 77 = żądana dostawa na początek tygodnia (kod EAN)
- \*200 = data odebrania ładunku
- \*263 = okres wystawienia faktury
- \*282 = wyprzedzenie czasowe potwierdzenia daty
- \*43E = anulowanie w razie nie wysłania do dnia…(kod EAN)

Uwaga 1: Kod 15 powinien być użyty w tej pozycji w komunikacie wyłącznie wtedy, gdy żadne odnośniki do promocji nie istnieją lub nie są jeszcze dostępne.

#### **Grupa segmentów SG 2 NAD 9**

Element DE 3035: Kwalifikator partnera

Inne rekomendowane kwalifikatory: OB = zamawiający

#### **Grupa segmentów SG 25 IMD 41**

Element DE 7009: Opis towaru, kodowany

Inne rekomendowane kwalifikatory: DU = jednostka wysyłkowa (kod EAN) TU = jednostka handlowa (kod EAN) VQ = towar o zmiennej ilości (kod EAN)

#### **Grupa segmentów SG 25 QTY 43**

Element DE 6411: Kwalifikator jednostki miary

Inne rekomendowane kwalifikatory: MTK = metry kwadratowe  $LTR =$  litr PCE = sztuka PR = para (dwa przedmioty połączone) TNE = tona metryczna (1000kg)

![](_page_41_Picture_0.jpeg)

# **4. ZAŁĄCZNIK NR 2**

Załącznik nr 2 zawiera listę kodową nośników i opakowań zwrotnych, które mogą być wykorzystane w komunikacie.

<span id="page-41-0"></span>![](_page_41_Picture_410.jpeg)

![](_page_42_Picture_1.jpeg)

![](_page_42_Picture_90.jpeg)